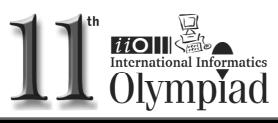

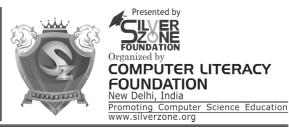

#### CLASS 4th SYLLABUS & SAMPLE QUESTIONS

❖ Introducing Computer Programming Languages ❖ Computer's Peripherals
❖ Categories of Computers ❖ Primary Memory ❖ Secondary Memory ❖ Knowledge about data access mode ❖ Storage Capacity ❖ Access Time ❖ Introducing System Software ❖ Introducing Application Software ❖ Fun with logo ❖ Drawing in paintbrush
❖ Fundamentals of Windows ❖ Getting Start with MS-word ❖ Mental ability Reasoning

The Actual Question Paper Contains 40 Questions. The Duration of the Test Paper is 60 Minutes.

## 1. Which statement is NOT correct about Paint Brush?

- (A) Paint brush is used to make designs.
- (B) BMP is the default extension for paint brush files.
- (C) Paint brush is NOT a standard part of Windows Operating System.
- (D) 'Untitled-paint' indicates that paint brush file has not been saved.
- (E) None of these

## 2. BASIC, COBOL, LOGO, FORTRAN, etc. are some examples of \_\_\_\_\_\_.

- (A) Low-level languages
- (B) High-level Languages
- (C) Machine language
- (D) Assembly Languages
- (E) None of these
- These computers will have the capability of thinking on their own like a man with the help of Artificial Intelligence (AI). The 21st century will see better, faster, smaller and smarter computers."

#### The above statement is correct about:

- (A) Second Generation Computers.
- (B) Third Generation Computers.
- (C) Fourth Generation Computers.

- (D) Fifth generation Computer.
- (E) None of these
- 4. Steve works in Paintbrush. He wants to rotate his graphics at any angle. The following steps are given: Which one of the following sequences will help him to perform the desired task?
  - (i) Select your object using the Select tool
  - (ii) Indicate option, whether horizontal or
  - (iii) Click on Flip/Rotate command on the Image menu
  - (iv) The Picture will flip accordingly
  - (A) (i) -> (ii) -> (iv)
  - (B) (i) -> (iii) -> (iv)
  - (C)  $(iii) \rightarrow (ii) \rightarrow (i) \rightarrow (iv)$
  - (D) (iv) -> (iii) -> (i) -> (i)
  - (E) None of these

## 5. Which of the following is/are correct statement(s) about Speaker?

- 1. Speaker is used to convert the electronic signal into audio signal.
- 2. Speaker is used to convert the audio signal into electronic signal.
- (A) Only 1
- (B) Only 2
- (C) Both 1 and 2
- (D) Both are False
- (E) None of these

#### International Informatics Olympiad - IIO'2014

| 6. | Fill | in | the | blanks |
|----|------|----|-----|--------|
|    |      |    |     |        |

- 1. Secondary memory devices are \_\_\_\_ as compare to Primary memory (per MB)
- 2. Secondary memory stores \_\_\_\_ amount of data as compare to Primary memory.
- 3. Secondary memories are \_\_\_\_\_ as compared to Primary memories.
- (A) Expensive, Less, Fast
- (B) Cheaper, Large, Slower
- (C) Cheaper, Small, Slower
- (D) Expensive, Large, Fast
- (E) None of these

#### 7. Match the following:

- 1. RAM
- i. Rewritable memory chip
- 2. ROM
- ii. Written only once
- 3. PROM iii. Volatile
- 4. EPROM iv. Non-volatile
- (A) 1, iii; 2, iv; 3, ii; 4, i
- (B) 1, iv; 2, iii; 3, ii; 4, i
- (C) 1, i; 2, ii; 3, iii; 4, iv
- (D) 1, ii; 2, i; 3, iv; 4, iii
- (E) 1, iii; 2, ii; 3, iii; 4, i

## 8. Which of following is a correct descending order according to their storage capacity?

- (A) CD>DVD>HDD
- (B) HDD>CD>DVD
- (C) HDD>DVD>CD
- (D) DVD>HDD>CD
- (E) None of these

#### In MS Word, to select a sentence, click anywhere at the sentence by holding

- (A) Ctrl key
- (B) Shift Key
- (C) Home Key
- (D) End Key
- (E) None of these

#### 10. After typing a letter or a report, you would like to have a paper output or hard copy for future use. Which of the following options is/ are correct to print in MS Word?

- (A) From File menu (print)
- (B) From Standard menu (print icon)
- (C) Press Ctrl + P
- (D) All of these
- (E) None of these

# 11. After working in any application, you save your file by giving file name plus a three letter extension. What is the file extension of paint file?

- (A) .pmb
- (B) .bmp
- (C) .pnt
- (D) .bpm
- (E) None of these

### Find out which figure is different from other three.

| . |
|---|
| 2 |
| 7 |

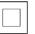

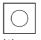

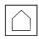

(A) (B) (E) None of these

3. Which figure would fit in the guestion mark?

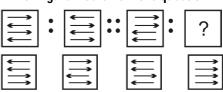

(E) None of these

(B)

(A)

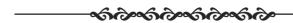

| ANSWERS |   |     |   |     |   |     |   |     |   |    |   |    |   |    |   |  |
|---------|---|-----|---|-----|---|-----|---|-----|---|----|---|----|---|----|---|--|
| 1.      | С | 2.  | В | 3.  | D | 4.  | В | 5.  | Α | 6. | В | 7. | Α | 8. | С |  |
| 9.      | Α | 10. | С | 11. | В | 12. | С | 13. | Α |    |   |    |   |    |   |  |